#### **Publishing to Google Play**

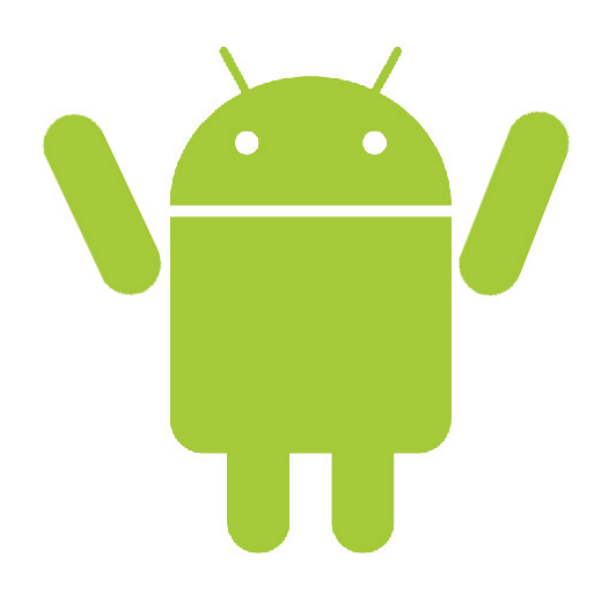

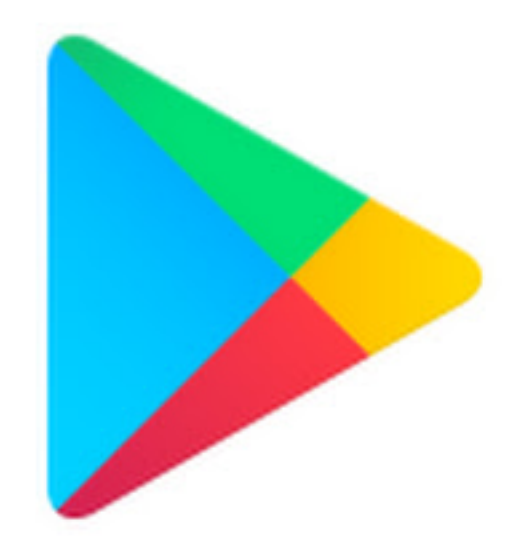

## **Before you Release!**

- Thoroughly test your app
- **App should be tested on at least one (preferably more) real device – not emulator**

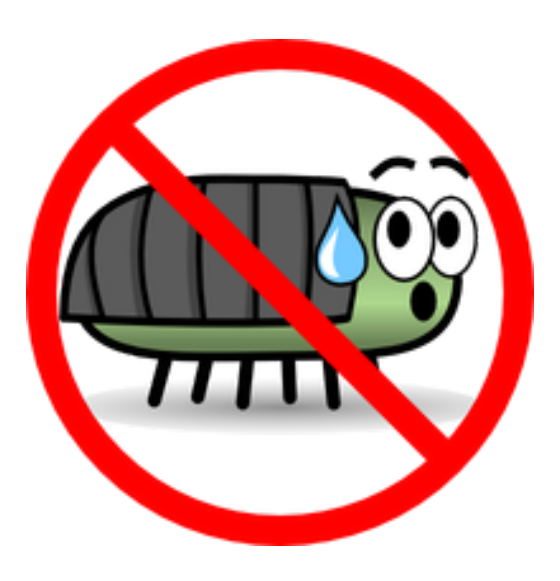

## **Before you Release!**

- **Remove all Log calls**
- **Remove android: debuggable from Manifest file**
- Use the Gradle build files with the release **build type to build and sign a release version of your application**
- Clean up your project directories (see: **hHps://developer.android.com/studio/ publish/preparing)**

# **Building Your App for Release**

- Sign your app involves creating an Upload Key **and App Signing Key (see: hHps://developer.android.com/studio/publish/ app-signing)**
- **Generating APK:**

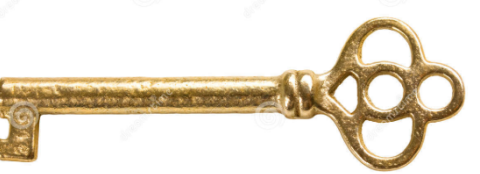

- $-$  Go to Build -> Generate Signed APK
- $-$  Select a module, click Next
- **Click Create New**
- $-$  Fill in information (see above link for info desc.)
- **Click OK**

# **Building Your App for Release**

- $-$  (cont.) click next
- **Click finish**
- Your app is now ready to be released to the **Google Play Store**

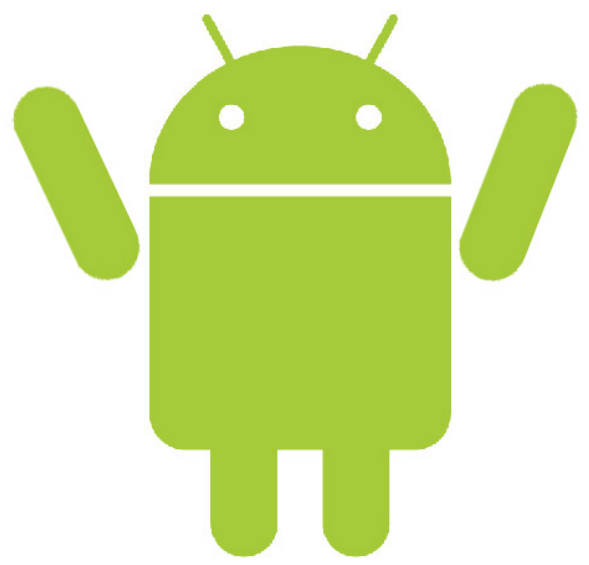

#### **Requirements**

- **Developer Account (\$25)**
- **Cryptographic key (see previous steps)**
- Max size for APK 100mb
	- $-$  More through expansion files

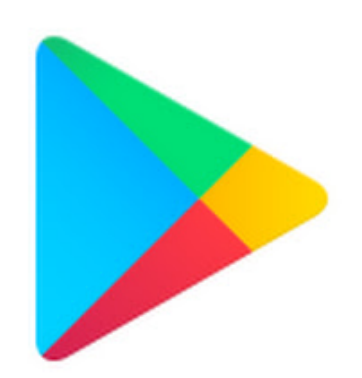

## **Becoming a Publisher**

**Need a Publisher Account:** 

- Go to Google Play Developer Console
- **Enter your basic info**
- **Accept agreement**
- **Pay \$25**
- **Confirm email**

**Now you can start publishing!** 

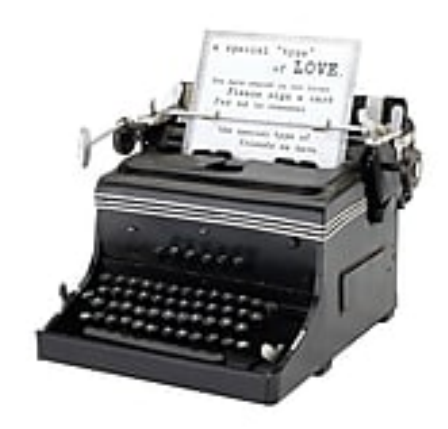

For promotion and advertising:

- **Launcher Icons** 
	- $-$  32 bit PNG with alpha channel (transparency)
	- **ldpi (120dpi) – 36 x 36 px**
	- $-$  mdpi (160dpi) 48 x 48 px
	- $-$  hdpi (240dpi) 72 x 72 px
	- $-$  xhdpi (320dpi) 96 x 96 px

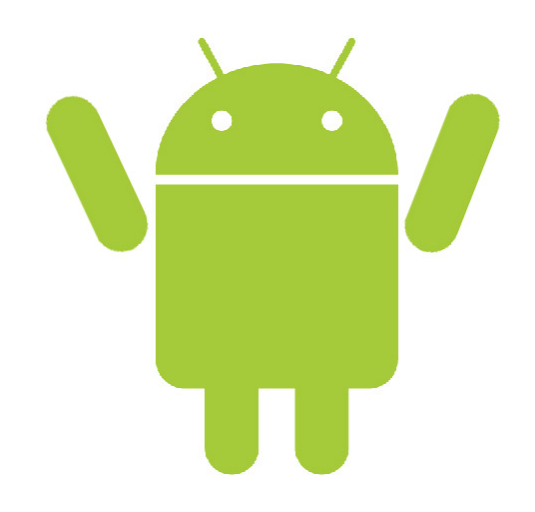

**Tips for Launcher Icons:** 

- **Simple and Uncluttered**
- **Icons should not be thin**
- Use the alpha channel transparency

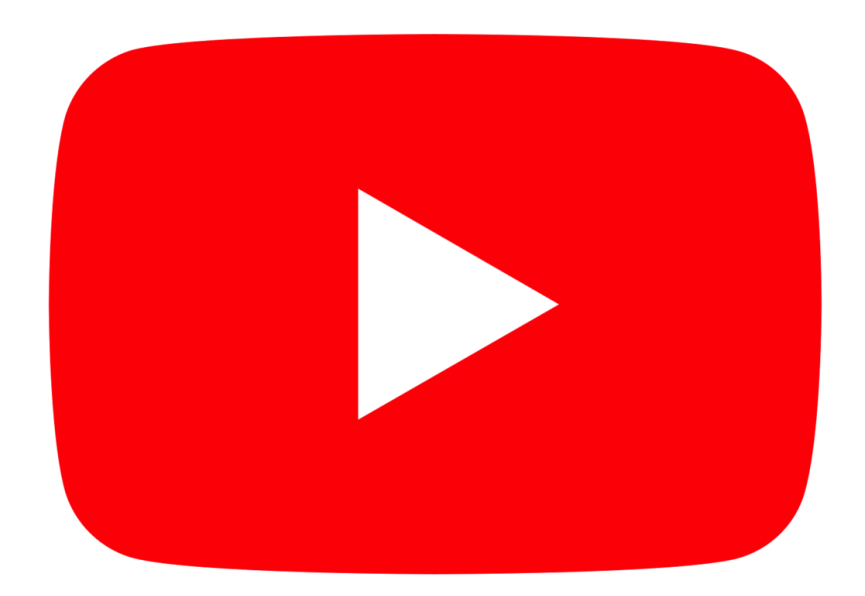

- High Resolution Application Icons only used **by Google Play** 
	- $-$  32-bit PNG with an alpha channel
	- **512 x 512 pixels**
	- **Maximum size of 1024KB**

#### \*\*\*Use Android Asset Studio

- **Screen Shots** 
	- **Minimum of 2, maximum of 8**
	- $-$  24 bit PNG or JPG with no alpha channel
	- **320w x 480h or 480w x 800h or 480w x 854h. (Landscaped images will be cropped)**

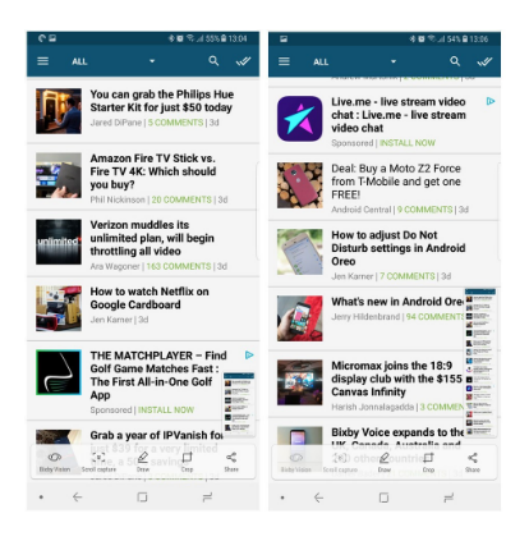

- Promotional Graphic (optional)
	- $-$  It is a 180w x 120h 24 bit PNG or JPG with no alpha channel.
	- $-$  No border in art.

**Now upload your app to Google Play: hHps://youtu.be/nHaep1HBIwM?t=10m56s**